brez DDV

T<sub>r</sub>ecost

7,8100

1,3424 9,8604

To

6,000

Vrednost:

DDV 22%:

Skupaj: Potrdi naročilo

 $\overline{24}$  $0%$ 

 $1 - 24$  KOS

Pred pošiljanjem naročilo še enkrat pregledamo (izdelke, količine in dobavitelje). Če je v naročilu potrebno vnesti spremembe, se vrnemo na košarico in vnesemo ustrezno spremembo. Naročilo bo poslano, ko pritisnemo polje »Potrdi naročilo«. Naročilo bo poslano dobavitelju, kontrolno sporočilo uporabniku ter v bazo Nabis.

Osnovna stran · · Pošiljanje naročila **COOL COLA** 1 artikel, skupno: 7.8300 Šifra Naziv Količina EM Cena/EM Polnjenje Kol×Pol Pakiranje R% Neto cena COCA-COLA 0,25 L PET 24 KOS B. BERGE Dodatna navodila/opombe

Zadnji korak - kliknte gumb za potrditev naročila

Osnovna stran · · Pošiljanje naročila

## **Pošiljanje naročila z več izdelki/večjemu številu dobaviteljev:**

Izbrani izdelki se samodejno razvrstijo po dobaviteljih z najnižjo ceno. S pritiskom na polje Potrdi naročilo, se vsa naročila naenkrat pošljejo vsem izbranim dobaviteljem.

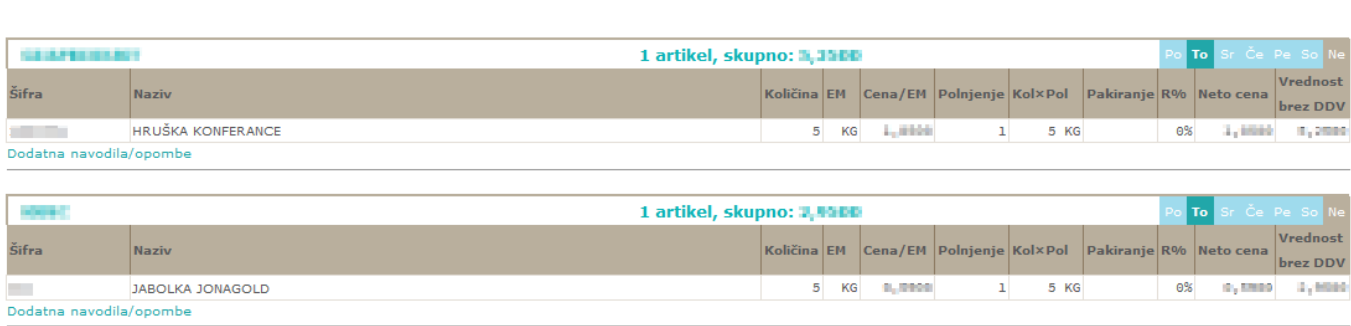

Vrednost: ILIONI

## Naprej na [Dodatna navodila/opombe](https://navodila.nabis.si/dodatna_navodila_opombe)

From: <https://navodila.nabis.si/>- **Nabis navodila za uporabo**

Permanent link: **[https://navodila.nabis.si/posiljanje\\_narocila?rev=1398927415](https://navodila.nabis.si/posiljanje_narocila?rev=1398927415)**

Last update: **2017/05/06 20:29**